## **BAB IV**

# **HASIL DAN PEMBAHASAN**

#### **4.1 Sejarah Singkat Perusahaan**

#### **4.1.1** Sejarah Terbentuknya Pelindo

Indonesia memiliki sejarah panjang sebagai negara maritim. Di masa lalu, kerajaan-kerajaan maritim nusantara seperti Sriwijaya, Majapahit, kerajaan di Maluku pernah menguasai kunci jalur perdagangan dunia lewat rempah-rempah. Pedagang-pedagang dari Gujarat dan China mengambil rempah-rempah dari Kepulauan Maluku lalu mengirimkannya melalui kapalkapal dagang menuju Cina, Semenanjung Arab, Eropa, hingga ke Madagaskar. Pelabuhan-pelabuhan kecil di Indonesia menjadi tempat persinggahan dan pusat perdagangan yang mempertemukan para pedagang dari berbagai bangsa, sehingga menjadi pusat perdagangan.

Hal ini menjadi lahirnya Pelabuhan Indonesia di era kemerdekaan. Sebelumnya, untuk mengelola kepelabuhanan di Indonesia, dibentuk 4 pelindo yang terbagi berdasar wilayah yang berbeda. Pelindo I misalnya mengelola pelabuhan di Provinsi Nanggroe Aceh Darussalam, Sumatera Utara, Riau dan Kepulauan Riau. Pelindo I dibentuk berdasar PP No.56 Tahun 1991, sedang nama Pelindo I ditetapkan berdasar Akta Notaris No.1 tanggal 1 Desember 1992. Pelindo II mengelola pelabuhan di wilayah 10 provinsi, yaitu Sumatera Barat, Jambi, Sumatera Selatan, Bengkulu, LampungBangka Belitung, Banten, DKI Jakarta, Jawa Barat, dan Kalimantan Barat. Pelindo II dibentuk berdasar PP No.57 Tahun 1991, Pelindo II Persero) didirikan berdasar Akta Notaris Imas Fatimah SH, No.3, tanggal 1 Desember 1992.

Pelindo III mengelola pelabuhan di wilayah 7 provinsi, yaitu Jawa Timur, Jawa Tengah, Kalimantan Selatan, Kalimantan Tengah, Bali, NTB dan NTT. Pembentukan Pelindo III tertuang dalam Akta Notaris Imas Fatimah, SH No.5 tanggal 1 Desember 1992, berdasar PP No.58 Tahun 1991. Sedang Pelindo IV mengelola pelabuhan di wilayah 11 provinsi, yaitu

Provinsi Kalimantan Timur, Kalimantan Utara, Sulawesi Selatan, Sulawesi Tengah, Sulawesi Tengggara, Gorontalo, Sulawesi Utara, Maluku, Maluku Utara, Papua, dan Papua Barat.

Pelindo IV dibentuk berdasar PP No.59 Tanggal 19 Oktober 1991. Sedang akta pembentukannya adalah Akta Notaris Imas Fatimah, SH no,7 tanggal 1 Desember 1992. Masing-masing Pelindo memiliki cabang dan anak usaha untuk mengelola bisnisnya. Pelindo I, II, III, IV adalah Perusahaan BUMN Non Listed yang sahamnya 100% dimiliki oleh Kementerian BUMN selaku Pemegang Saham Negara Republik Indonesia. Oleh karena itu, tidak terdapat informasi Pemegang Saham Utama maupun Saham Pengendali Individu di Pelindo. Negara Republik Indonesia yang diwakili oleh Kementerian Badan Usaha Milik Negara Republik Indonesia merupakan satu-satunya pemilik dan Pemegang saham tunggal. Merger atau integrasi keempat Pelindo menjadi satu Pelindo yang kemudian diberi bernama PT Pelabuhan Indonesia ini berdasar Peraturan Pemerintah Nomor 101 Tahun 2021 tentang penggabungan PT Pelindo I, III, dan IV (Persero) ke Dalam PT Pelabuhan Indonesia II (Persero); Pelindo II bertindak sebagai holding induk (perusahaan induk) dan ke-3 Pelindo (I,III, IV) bertindak sebagai subholding. Pembentukan sub-holding yang mengelola klaster-klaster usaha ditujukan untuk meningkatkan kapasitas pelayanan Pelindo dan efisiensi usaha.

Berdasarkan Surat Menteri Badan Usaha Milik Negara Republik Indonesia nomor : S-756/MBU/10/2021 tanggal 1 Oktober 2021 perihal Persetujuan Perubahan nama, Perubahan Anggaran dasar dan Logo Perusahaan. Sehingga Pelindo II berganti nama menjadi PT Pelabuhan Indonesia (Persero) atau Pelindo.

## **4.1.2 Sejarah PT. Pelindo Multi Terminal**

PT Pelindo Multi Terminal sebagai subholding PT Pelabuhan Indonesia (Persero) terus memperluas jangkauan layanannya dengan resmi dimulainya operasional kepelabuhanan di Pelabuhan Belawan, Medan dan

Pelabuhan Tanjung Intan, Cilacap, terhitung Selasa, 1 Februari 2022. Hal ini ditandai dengan penyambutan AU Virgo, kapal perdana pengguna jasa kepelabuhanan SPMT di Terminal Multipurpose Pelabuhan Belawan. Penyambutan AU Virgo, kapal tanker berbendera Indonesia sebagai kapal pengguna jasa perdana di SPMT ini dilakukan oleh SVP Perencanaan Strategis merangkap Project Leader Tim Percepatan Implementasi Kerjasama Operasi Pengelolaan Terminal Multipurpose PT Pelindo Multi Terminal dan Adyttia Dusmara, Branch Manager PT Pelindo Multi Terminal Belawan, melalui seremoni pemberian cinderamata kepada pihak cargo owner dan perwakilan kapal. Kapal sepanjang 100 m ini melakukan kegiatan bongkar muat komoditas curah cair sejumlah 4.300 ton yang akan diekspor ke Myanmar.

Dimulainya operasional Pelabuhan Belawan dan Pelabuhan Tanjung Intan oleh SPMT ini menjadi kelanjutan dari penandatanganan kesepakatan serah operasi bisnis PT Pelabuhan Indonesia (Persero) dengan SPMT pada 29 Desember 2021 lalu, dan diawali dengan serah operasi Pelabuhan Dumai kepada SPMT pada 1 Januari 2022 lalu. Direktur Utama PT Pelindo Multi Terminal Drajat Sulistyo mengatakan, SPMT akan mengoperasikan 22 Terminal Non-Petikemas yang tersebar di sejumlah wilayah di Indonesia. Selain itu, SPMT juga mengelola 12 Terminal Non-Petikemas melalui dua anak perusahaannya, PT Pelabuhan Tanjung Priok dan PT Indonesia Kendaraan Terminal. Pelabuhan Belawan yang menjadi Pelabuhan Utama di Pulau Sumatera, pada tahun 2021 terus mengalami peningkatan, di antaranya produktivitas bongkar muat curah kering sebesar 409,96 T/C/H yang meningkat 10% dibanding tahun sebelumnya, serta produktivitas curah cair melalui pipa terpadu sebesar 179,21 T/P/H, meningkat sebesar 6,6% dibanding periode yang sama di tahun sebelumnya.

Pelabuhan Tanjung Intan yang terletak di Cilacap, Jawa Tengah, merupakan Pelabuhan Curah Kering terbesar di Pulau Jawa dengan arus barang mencapai 4.830.538 Ton/M3 di tahun 2021 dengan batubara sebagai komoditas utamanya. Memiliki total panjang dermaga 823 M dan lapangan penumpukan seluas 69.986 M2, Pelabuhan Tanjung Intan merupakan pintu gerbang logistik utama di pantai selatan Pulau Jawa.

## **4.1.3 Visi dan Misi Perusahaan**

1. Visi Perusahaan

Menjadi pemimpin ekosistem maritim terintegrasi dan berkelas dunia visi tersebut menjadikan awal pernyataan bagi PT.Pelindo Multi Terminal menjdi langkah awal untuk menjadi pintu utam asebagai jaringan logistik global di Indonesia. Pernyataan tersebut dilandasi dengan adanya potensi geografis, peluang bisnis, serta kebijakan nasional yang membuka peluang untuk merealisasikan visi yang sudah dibuat.

2. Misi Perusahaan

Mewujudkan jaringan ekosistem maritim nasional meningkatkan konektivitas jaringan dan integrasi pelayanan guna mendukung pertumbuhan ekonomi Indonesia. Perwujudan tersebut ditandai dengan penyediaan jasa kepelabuhan dan maritime yang hadal dan berintegritas untuk mendukung jaringan logistic Indonesia dan global.

## **4.1.4 Struktur Organisasi**

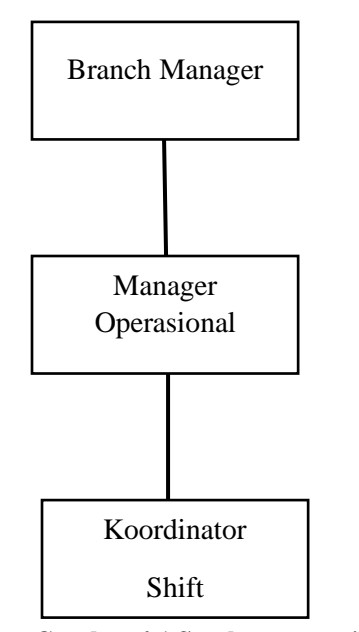

**Gambar 4.1 Struktur organisasi Terminal Jamrud** Sumber data : PT. Pelindo Multi Terminal

Adapun tugas dan wewenang masing masing anggota struktur organisasi di Perusahaan PT Pelindo Multi Terminal adalah seperti ini :

a. Branch Manager

Branch Manager melaksanakan tugas pengawasan dan koordinasi semua kegiatan operasional, dan melakukan monitoring pada semua kegiatan operasional di perusahaan.

b. Manager Operasional

Manager Operasional melaksanakan tugas menyelenggarakan pengusahaan jasa pelayanan kapal dan bongkar muat petikemas di dermaga, gudang dan lapangan, menyelenggarakan pengendalian kelancaran kegiatan operasi kapal, lapangan dan gudang, sarana dan prasarana serta sumber daya manusianya, dan menyelenggarakan pengamanan, keselamatan dan kesehatan kerja di lingkungan Pelindo.

c. Koordinator Shift

Bapak Agus Dwi Susanto selaku Koordinator Shift melaksanakan tugas mengatur, mengawasi, dan membantu rekan operasional dalam hal kegiatan yang ada di lapangan Pelabuhan.

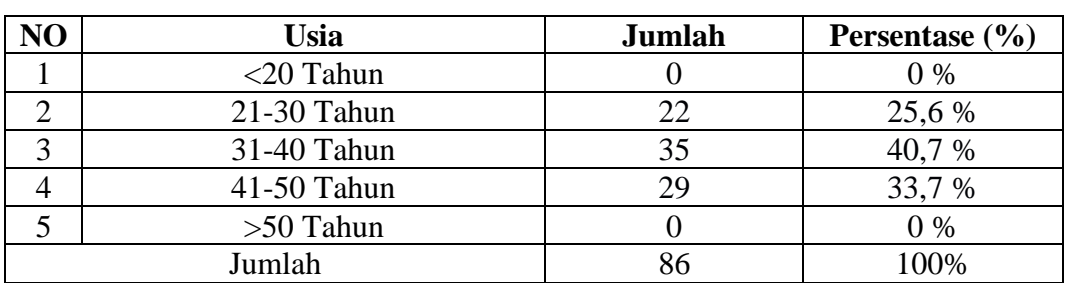

|  | 4.1.5 Distribusi Frekuensi Responden Berdasarkan Usia |  |  |  |
|--|-------------------------------------------------------|--|--|--|
|--|-------------------------------------------------------|--|--|--|

**Tabel 4.1 Karakteristik Responeden Berdasarkan Usia**

Sumber : Data primer diolah, 2023

PT. Pelindo Multi Terminal (Terminal Jamrud) mempekerjakan sebagian besar responden yang ditunjukkan pada tabel diatas berasal dari usia 21-30 Tahun sebanyak 22 orang atau sebesar 25,6%, orang berusia antara 31- 40 Tahun sebanyak 35 tahun atau sebesar 40,7 %, diikuti kelompok respomden dengan usia 41-50 Tahun sebanyak 29 Orang dengan persentase 33,7 %. Jadi dari hasil tabel diatas dapat disimpulkan bahwa Karyawan PT.

Pelindo Multi Terminal tepatnya di Terminal Jamrud pakung banyak berasal dari usia 31-40 Tahun.

|                | Tabel 4.2 Karakteristik Respondenen beruasarkan Jabatan |        |                    |  |  |  |  |
|----------------|---------------------------------------------------------|--------|--------------------|--|--|--|--|
| NO             | <b>Jabatan</b>                                          | Jumlah | Persentase $(\% )$ |  |  |  |  |
|                | Koordinator Shift                                       |        | 4,7 %              |  |  |  |  |
| $\overline{2}$ | <b>Chief Foreman</b>                                    |        | 4,7 %              |  |  |  |  |
| 3              | Foreman                                                 | 25     | 29,1 %             |  |  |  |  |
| 4              | Planner                                                 |        | 8,1 %              |  |  |  |  |
| 5              | Operator B/M                                            | 23     | 26,7 %             |  |  |  |  |
| 6              | Operator Alat Bantu B/M                                 |        | 4,7 %              |  |  |  |  |
| 7              | Petugas Gudang                                          | 6      | 7,0 %              |  |  |  |  |
| 8              | Petugas Lapangan                                        | 3      | 3,5 %              |  |  |  |  |
| 9              | Petugas Gate                                            | 2      | 2,3 %              |  |  |  |  |
| 10             | Petugas Tambat                                          |        | 1,2%               |  |  |  |  |
| 11             | Administrasi B/M                                        |        | 8,1 %              |  |  |  |  |
|                | Jumlah                                                  | 86     | 100 %              |  |  |  |  |

**4.1.6 Distribusi Frekuensi Responden Berdasarkan Jabatan Tabel 4.2 Karakteristik Responeden Berdasarkan Jabatan**

Sumber : Data primer diolah, 2023

Dari data responden berdasarkan karakteristik jabatan diatas menunjukkan bahwa untuk koordinator Shift dan *Chief* Foreman memiliki jumlah yang sama yaitu sebanyak 4 orang atau sebsar 4,7 %, lalu foreman sebanyak 25 orang atau sebesar 29,1 %, planner sebanyak 7 orang atau sebesar 8,1 %, Operator B/M sebanyak 23 orang atau sebesar 26,7 %, Operator alat Bantu sebanyak 4 orang atau sebesar 4,7 %, petugas gudang sebesar 6 orang atau sebesar 7,0%, Petugas lapangan sebanyak 3 orang atau sebesar 3,5 %, Petugas gate sebanyak 2 orang atau sebesar 2,3 %, Petugas Tambat sebanyak 1 orang atau sebesar 1,2 % dan administrasi B/M sebanyak 7 orang atau sebesar 8,1 %.

Dengan demikian dapat disimpulkan bahwa pegawai di PT Pelindo Multi Terminal tepatnya di Terminal Jamrud banyak menempati pada jabatan Foreman.

# **4.1.7 Distribusi Frekuensi Responden Berdasarkan Lamanya Bekerja**

## **Diperusahaan**

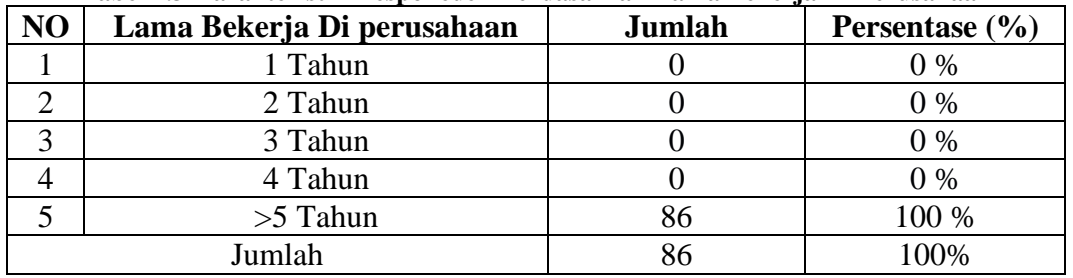

**Tabel 4.3 Karakteristik Responeden Berdasarkan Lama Bekerja Di Perusahaan**

Sumber : Data primer diolah, 2023

Didalam tabel distribusi frekuensi responden berdasarkan lamanya bekerja di perusahaan dijelaskan bahwa rata-rata karyawan yang bekerja di PT. Pelindo Multi Terminal (Terminal Jamrud) sudah bekerja selama lebih dari 5 tahun lamanya.

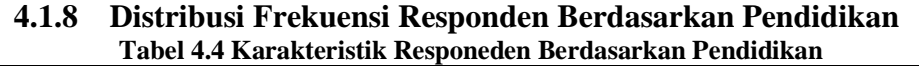

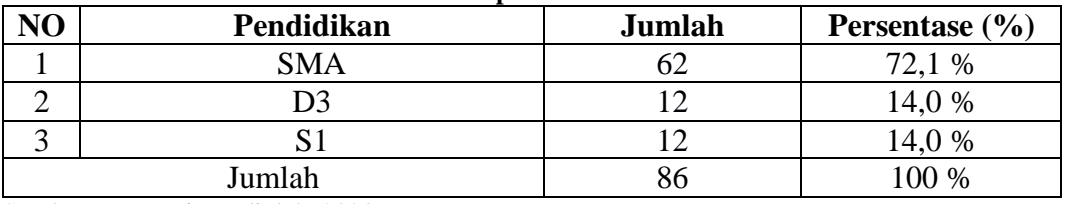

Sumber : Data primer diolah, 2023

Dari data responden yang didapat berdasarkan pendidikan pada karyawan PT. Pelindo Multi Terminal (Terminal Jamrud) bahwa karyawan yang memiliki pendidikan SMA sebanyak 62 orang atau sebesar 72,1 %, karyawan yang memiliki pendidikan D3 dan S1 memiliki jumlah yang sama sebanyak 12 orang atau sebesar 14,0 %. Jadi dapat disimpulkan bahwa kebanyakan karyawan PT. Pelindo Multi Terminal (Terminal Jamrud) memiliki pendidikan SMA.

# **4.2 Uji Validitas**

PT. Pelindo Multi Terminal (Terminal Jamrud) dimana sebanyak 86 Responden mengisi kuesioner yang sudah diberikan. Setelah semua sudah didapat, maka akan dilakukan pengujiam validitas yang dimana dalam pengujian ini dilakukan untuk menguji apakah data yang sudah dijawab dapat dianggap valid atau tidak. Validnya sebuah data dapat digunakan dengan menggunakan uji validitas ini

dimana menggunakan koefisien korelasi product moment, dengan p value 0,05. Selama proses mengolah data dibantu dengan SPSS dalam memeriksa kevalidan dari setiap item pertanyaan. Nilai rhitung dan rtabel untuk setiap item diperiksa, dan jika rhitung lebih tinggi dari nilai tabel maka item pernyataan itu valid. Hasil uji validitas dalam penelitian ini adalah sebagai berikut :

## **2. Uji Validitas Variabel Disiplin Kerja (X1)**

Tabel dibawah ini menunjukkan hasil pengolahan data pada variabel kecerdasan emosional (X1) :

| Item Pernyataan | r-hitung | r-tabel | Keterangan |  |  |  |
|-----------------|----------|---------|------------|--|--|--|
| X1.1            | 0,654    | 0.212   | Valid      |  |  |  |
| X1.2            | 0,736    | 0,212   | Valid      |  |  |  |
| X1.3            | 0,675    | 0.212   | Valid      |  |  |  |
| X1.4            | 0.640    | 0.212   | Valid      |  |  |  |
|                 |          |         |            |  |  |  |

**Tabel 4.5 Hasil Pengujian Uji Validitas Variabel Disiplin Kerja (X1)**

Sumber : Data Primer Diolah menggunakan SPSS (2023)

Kelima item pernyataan yang diajukan kepada responden pada variabel Disiplin kerja memiliki nilai r-hitung yang tinggi dari r-tabel jika dilakukan pengujian Validitasnya. Artinya semua item pernyataan valid dan dapat digunakan didalam penelitian. Nilai r-hitung didapat dari df 2 arah N-2 dengan arah pengujian 2 arah pada tingkat signifikansi 0,05 yaitu sebesar 0,212.

## **3. Uji Validitas Variabel Stress Kerja (X2)**

Tabel dibawah ini menunjukkan hasil pengolahan data pada variabel Stress Kerja (X2) :

| Tabel 4.0 Thash I cligu all $U_{\parallel}$ valid cas valid be suess Kel ja ( $\Delta Z$ ) |          |         |            |  |  |  |  |
|--------------------------------------------------------------------------------------------|----------|---------|------------|--|--|--|--|
| Item Pernyataan                                                                            | r-hitung | r-tabel | Keterangan |  |  |  |  |
| X2.1                                                                                       | 0,648    | 0,212   | Valid      |  |  |  |  |
| X2.2                                                                                       | 0,702    | 0,212   | Valid      |  |  |  |  |
| X2.3                                                                                       | 0,629    | 0,212   | Valid      |  |  |  |  |
| X2.4                                                                                       | 0,711    | 0,212   | Valid      |  |  |  |  |
| X2.5                                                                                       | 0,728    | 0,212   | Valid      |  |  |  |  |

**Tabel 4.6 Hasil Pengujian Uji Validitas Variabel Stress Kerja (X2)**

Sumber : Data Primer Diolah menggunakan SPSS (2023)

Variabel stress kerja memiliki kelima item pernyataan yang diajukan kepada responden pada yang dimana diperoleh hasil memiliki nilai r-hitung yang tinggi dari r-tabel jika dilakukan pengujian Validitasnya. Artinya semua item pernyataan valid dan dapat digunakan didalam penelitian. Nilai r-hitung diperoleh dari df 2 arah N-2 dengan arah pengujian 2 arah pada tingkat signifikansi 0,05 yaitu sebesar 0,212.

#### **4. Uji Validitas Variabel Lingkungan Kerja (X3)**

Tabel dibawah ini menunjukkan hasil pengolahan data pada variabel pengalaman kerja (X2) :

| Item Pernyataan | r-hitung | r-tabel | Keterangan |
|-----------------|----------|---------|------------|
| X2.1            | 0,726    | 0,212   | Valid      |
| X2.2            | 0,568    | 0,212   | Valid      |
| X2.3            | 0,507    | 0,212   | Valid      |
| X2.4            | 0,709    | 0,212   | Valid      |
| X2.5            | 0.677    | 0.212   | Valid      |

**Tabel 4.7 Hasil Pengujian Uji Validitas Variabel Pengetahuan Kerja (X2)**

Sumber : Data Primer Diolah menggunakan SPSS (2023)

Variabel Lingkungan kerja memiliki kelima item pernyataan yang diajukan kepada responden memiliki nilai r-hitung yang tinggi dari r-tabel jika dilakukan pengujian Validitasnya. Artinya semua item pernyataan valid dan dapat digunakan didalam penelitian. Nilai r-hitung diperoleh dari df 2 arah N-2 dengan arah pengujian 2 arah pada tingkat signifikansi 0,05 yaitu sebesar 0,212.

## **5. Uji Validitas Variabel Kinerja Karyawan (Y)**

Tabel dibawah ini menunjukkan hasil pengolahan data pada variabel Kinerja Karyawan (Y) :

| ---             |          |         |            |
|-----------------|----------|---------|------------|
| Item Pernyataan | r-hitung | r-tabel | Keterangan |
| X2.1            | 0,742    | 0,212   | Valid      |
| X2.2            | 0,637    | 0,212   | Valid      |
| X2.3            | 0,712    | 0,212   | Valid      |
| X2.4            | 0,647    | 0,212   | Valid      |
| X2.5            | 0,803    | 0.212   | Valid      |
|                 |          |         |            |

**Tabel 4.8 Hasil Pengujian Uji Validitas Variabel Pengetahuan Kerja (X2)**

Sumber : Data Primer Diolah menggunakan SPSS (2023)

Variabel terakhir yaitu kinerja karyawan yang juga memiliki kelima item pernyataan yang diajukan kepada responden yang berbeda didapat hasil bahwa nilai r-hitung yang tinggi dari r-tabel jika dilakukan pengujian Validitasnya. Artinya semua item pernyataan valid dan dapat digunakan didalam penelitian. Nilai r-hitung diperoleh dari df 2 arah N-2 dengan arah pengujian 2 arah pada tingkat signifikansi 0,05 yaitu sebesar 0,212.

#### **4.3 Uji Reabilitas**

Pengujian Reabilitas dalam melakukan pengolahan data menggunakan cronbachs Alpha yang digunakan dalam mengevaluasi konsistensi setiap pertanyaan peneliti melalui program spss. Jika hasilnya diatas 0,6 maka dianggap reliabel. Berikut tabel dibawah ini akan menunjukkan hasil uji reliabilitas untuk variabel-variabel dalam penelitian.

|                       | Cronbach |          |            |
|-----------------------|----------|----------|------------|
| Variabel              | Alpha    | Kriteria | Keterangan |
| Disiplin Kerja $(X1)$ | 0,709    | 0.6      | Reliabel   |
| Stress Kerja (X2)     | 0,714    | 0.6      | Reliabel   |
| Lingkungan Kerja (X3) | 0,668    | 0,6      | Reliabel   |
| Kinerja Karyawan (Y)  | 0.744    | J.H      | Reliabel   |

**Tabel 4 9 Hasil uji Reliabelitas**

Sumber : Data Primer Diolah menggunakan SPSS (2023)

Nilai cronbach's alpha yang didapat memiliki nilai lebih besar dari 0,6 untuk semua item pertanyaan dalam kuesioner nterkait disiplin kerja, stress kerja, lingkungan kerja, dan kinerja karyawan Artinya data yang terkumpul dapat dipercaya dan dapat digunakan untuk penelitian selanjutnya.

#### **4.4 Uji Asumsi Klasik**

#### 1. **Uji Normalitas**

Uji Normalitas dilakukan pada model regresi untuk menentukan apakah model mengandung variabel pegganggu. Uji ini untuk memeriksa untuk melihat apakah nilai residu terdistribusi normal dan apakah uji-T dan uji-F dapat diterapkan atau tidak. Untuk mengetahui model regresi normal atau tidak, penelitian ini menggunakan metode P-P Plot of Regression Standarized Residual. Karena istilah kesalahan diasumsikan terdistribusi normal, uji-t (parsial) dapat dilakukan.

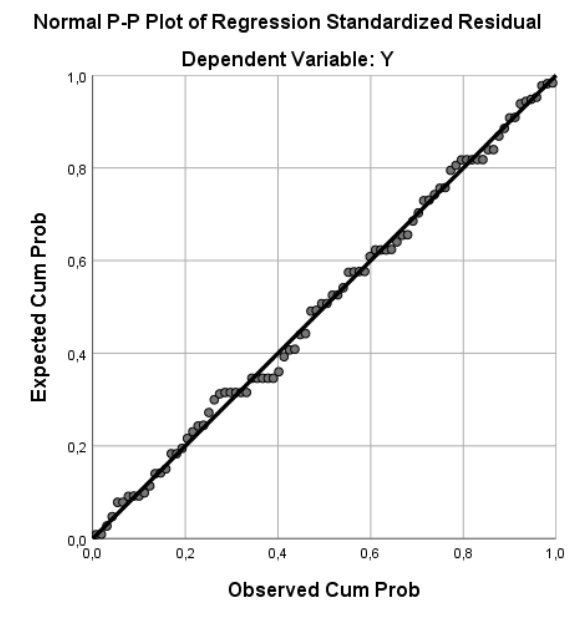

**Gambar 4.2 Normal P-P Plot of Regression Standarized Residual** Sumber : Data primer diolah dengan SPSS (2023) Dilihat dari gambar 4.2 terlihat bahwa titik-titik itu dekat dengan garis itu

menunjukkan bahwa model regresi dapat diterima. Sedangkan jika semisal titik-titik menyebar jauh dari garis, maka model regresi tidak dapat diterima.

#### 2. **Uji Heteroskedastisitas**

Didalam Pengujian heteroskedastisitas menggunakan scatterplot yang dimana dapat mendeteksi adanya nilai variabel yang berbeda dalam model regresi. Variabel yang dipertimbangkan adalah kecerdasan Emosional, pengetahuan, dan pengalaman kerja. Jika terdapat perbedaan yang signifian antara variabel uji heteroskedasitisitas dapat dilakukan untuk mengetahui apakah ada masalah dengan model regresi karena pengujian ini menentukan apakah ada nilai yang berbeda dari setiap variabel yang terlinat yaitu Disiplin (X1), stress (X2), dan lingkungan kerja (X3) dalam model regresi.

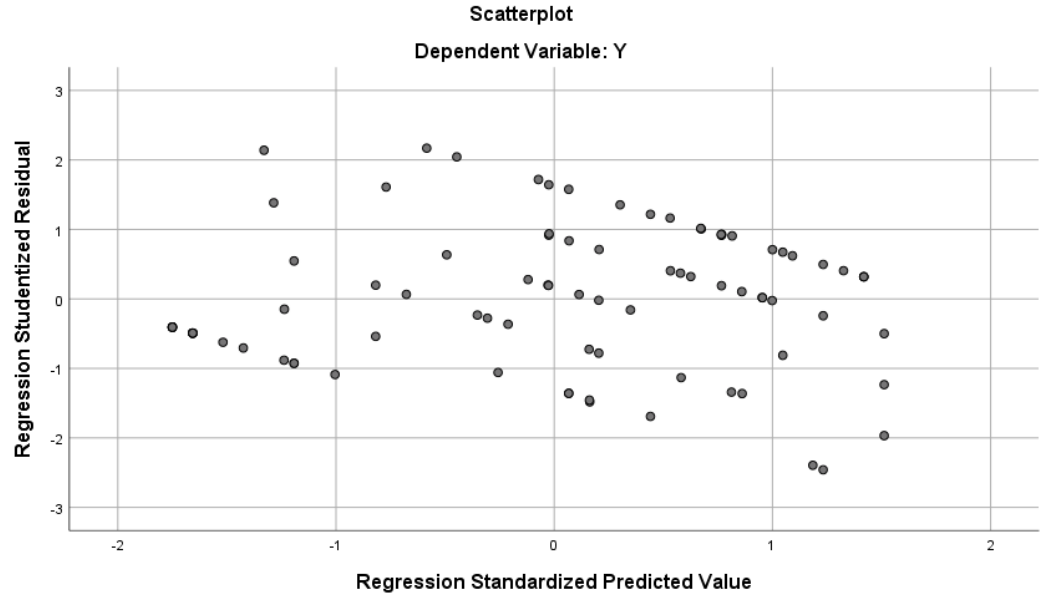

**Gambar 4.3 Uji Heteroskedasitisitas**

Sumber : Data primer diolah dengan SPSS (2023)

Gambar diatas menunjukkan hasil uji heteroskedasitas. Jika terdapat pola yang jelas pada scatterplot (yaitu tren naik), maka data cenderung menunjukkan heteroskedastisitas. Karena tidak ada pola yang jelas, titik-titik tersebar di sekitar nol pada sumbu Y yang berarti tidak menunjukkan heteroskedastisitas.

#### 3. **Uji Multikolinieritas**

Model Multikolinieritas menguji apakah variabel independen Disiplin (X1), stress (X2), dan lingkungan kerja (X3) berkolerasi.VIF adalah rasio varians dalam prediksi dengan varians dalam data asli. VIF 10 berarti prediksi memiliki varians lebih banyak daripada data aslinya. VIF 1 berarti prediksi memiliki varians yang lebih sedikit daripada data aslinya. Toleransi adalah konsinus sudut antara vektor prediktor dan vektor nilai prediksi. Toleransi adalah kosinus sudut antara vektor prediktor dan vektor nilai prediksi. Toleransi 0 berarti tidak ada korelasi antara nilai prediksi dan nilai aktual, sedangkan nilai toleransi diatas 0,1 berarti ada korelasi sempurna antra nilai prediksi dan nilai aktual.

|                | <b>Collinearity Statistics</b> | Keterangan |                   |
|----------------|--------------------------------|------------|-------------------|
| <b>Model</b>   | <b>Tolerance</b><br>VIF        |            |                   |
| X <sub>1</sub> | ,735                           | 1,360      | Tidak Terjadi     |
|                |                                |            | Multikolinearitas |
| X <sub>2</sub> | ,560                           | 1,784      | Tidak Terjadi     |
|                |                                |            | Multikolinearitas |
| X <sup>3</sup> | ,486                           | 2,057      | Tidak Terjadi     |
|                |                                |            | Multikolinearitas |

**Tabel 4.10 Hasil Uji Multikolinieritas**

Sumber : Data primer diolah dengan SPSS (2023)

Tabel 4.11 menunjukkan bahwa *Variance Influence factor* (VIF) untuk semua variabel kurang dari 10 berarti data dalam penelitian ini tidak memiliki korelasi yang tinggi antar variabel independen. Oleh karena itu dapat dikatakan bahwa data tidak mengalami multikolineritas.

## **4.5 Analisis Regresi Linear Berganda**

SPSS adalah program komputer yang digunakan untuk analisis regresi. Ketika program tersebut digunakan untuk menganalisis hubungan antara variabel dependen dan variabel independen, didapatkan hasi sebagai berikut.

**Tabel 4.11 Regresi Linier Berganda**

|       |                |                   |                              | Coemetius                                    |       |      |                                             |       |
|-------|----------------|-------------------|------------------------------|----------------------------------------------|-------|------|---------------------------------------------|-------|
| Model |                | Coefficients<br>B | Unstandardized<br>Std. Error | Standardized<br>Coefficients<br><b>B</b> eta |       | Sig. | <b>Collinearity Statistics</b><br>Tolerance | VIF   |
|       | (Constant)     | 4,031             | 2.396                        |                                              | 1,682 | .096 |                                             |       |
|       | X1             | .118              | ,103                         | ,108                                         | 2,143 | .006 | .735                                        | 1,360 |
|       | X2             | .414              | ,110                         | ,406                                         | 3,748 | .000 | ,560                                        | 1,784 |
|       | X <sub>3</sub> | .294              | ,125                         | .273                                         | 2,350 | .021 | .486                                        | 2,057 |

**Coefficients<sup>a</sup>**

Sumber : Data primer diolah dengan SPSS (2023)

Berdasarkan tabel 4.11 diatas, maka persamaan regresi yang terbentuk adalah

sebagai berikut :

 $Y = 4,031+0,118$   $X_1+ 0,414$   $X_2+0,294$   $X_3+e$ Y = Kinerja karyawan  $\alpha$  = Koefisien kosntanta  $β<sub>1</sub>$  = Koefisien regresi Disiplin Kerja  $β<sub>2</sub> = Koeffisien regresi Stress Kerja$  $β_3 =$  Koefisien regresi Lingkungan kerja  $X_1$  = Disiplin Kerja  $X_2$  = Stress kerja

 $X_3$  = Lingkngan kerja Estimasi Error

Dari persamaan tersebut dapat dijelaskan sebagai berikut :

- 1. Nilai Konstanta (α) memiliki niali positif sebesar 4,031 tanda positif artinya menujukkan pengaruh yang searah antar variabel independen dan dependen. Hal ini menunjukkan bahwa jika semua variabel independen independen meliputi Disiplin(X1), Stress (X2), dan Lingkungan Kerja (X3) bernilai 0 persen maka niali Kinerja karyawan sebesar 4,031.
- 2. Nilai koefisien X1 sebesar 0,118 menunjukkan pengaruh positif (searah) antara Disiplin kerja dengan kinerja karyawan. Hal ini artinya jika jika variabel Disiplin kerja mengalami kenaikan maka kinerja karyawan akan mengalami kenaikan sebesar 0,118 dengan asumsi bahwa variabel lainnya tetap konstan.
- 3. Variabel Stress kerja X2 memiliki koefisien sebesar 0,414 menunjukkan pengaruh positif (searah) antara stress kerja dengan kinerja karyawan. Hal ini artinya jika variabel Stress kerja mengalami kenaikan maka akinerja karyawan akan mengalami kenaikan sebesar 0,427 dengan asumsi bahwa variabel lainnya tetap konstan.
- 4. Variabel Lingkungan kerja sebagai X3 yang dimana memiliki koefisien sebesar 0,294 menunjukkan pengaruh positif (searah) antara lingkungan kerja dengan kinerja karyawan. Hal ini artinya jika variabel lingkunga kerja mengalami kenaikan maka kinerja karyawan akan menglami kenaikan sebesar 0,294 dengan asumsi bahwa variabel lainnya tetap konstan.

#### **4.6 Uji T (Parsial)**

Uji T yang dilakukan dalam SPSS digunakan untuk mengetahui apakah vcariabel independen berpengaruh signifikan terhadap variabel dependen dalam model regresi. Hasil pengujian ini seperti terlihat pada tabel 4.11, menunjukkan bahwa kinerja karyawan tidak memiliki hubungan signifikan dengan Disiplin Kerja (X1) dilihat dari nilai signifikasi X1 0,006 lebih besar daripada 0,05 sedangkan nilai T hitungnya adalah 2,143 lebih besar dari T tabel sebesar 1,633. Oleh karena itu dapat dikatakan bahwa kinerja karyawan memiliki hubungan parsial terhadap Disiplin keria.

Variabel Stress kerja X2 berpengaruh terhadap kinerja karyawa karena nilai

signifikansi 0,000 lebih kecil dari 0,05 sedangkan untuk nilai t-hitung sebesar 3,748 lebih tinggi daripada nilai t-tabel yang memiliki nilai sebesar 1,633. Dengan demikian kinerja karyawan memiliki hubungan parsial bernilai positif dengan Stress kerja.

Nilai t-hitung untuk variabel Lingkungan kerja X3 sebesar 2,350 sedangkan nilai t-tabelnya hanya sebesar 1,633. Oleh karena itu dapat dikatakan bahwa variabel kinerja karyawan memiliki hubungan parsial yang bernilai positif dengan Lingkungan kerja. Variabel pengalaman kerja (X3) nilai signifikansinya adalah 0,021 lebh kecil dari 0,05.

#### **4.7 Uji F (Simultam)**

Uji ini digunakan untuk mengetahui apakah variabel independen dalam hal ini Disiplin (X1), Stress (X2), dan Lingkungan Kerja (X3) secara bersama-sama (simultam) berpengaruh signifikan terhadap variabel dependen yaitu kinerja karyawan (Y).

| . .<br><b>ANOVA</b> <sup>a</sup> |            |                       |      |             |        |                   |  |  |
|----------------------------------|------------|-----------------------|------|-------------|--------|-------------------|--|--|
| Model                            |            | <b>Sum of Squares</b> | df   | Mean Square |        | Sig.              |  |  |
|                                  | Regression | 136,266               |      | 45.422      | 23,413 | .000 <sup>t</sup> |  |  |
|                                  | Residual   | 159,083               | 82   | 1.940       |        |                   |  |  |
|                                  | Total      | 295.349               | O. I |             |        |                   |  |  |

**Tabel 4.12 Perhitungan Uji F pada tabel signifikansi 0,05**

Sumber : Data primer diolah dengan SPSS (2023)

Tabel 4.12 menunjukkan bahwa ketika Disiplin, Stress, dan lingkungan kerja semua tumpang tindih pada saat yang sama , hal itu berdampak bsesar pada kinerja karyawan. Nilai-Nilai dalam tabel adalah signifikan yang berarti dibawah 0,05. Fhitung sebesar 23,413 lebih dari f-tabel sebesar 2,48 artinya ketiga variabel tersebut secara bersma-sama memiliki pengaruh yang sangat besar terhadap kinerja karyawan.

## **4.8 Koefisien Korelasi Dan Koefisien Determinasi**

Analisa pengujian koefisien korelasi dan determinasi dapat dilihat dari nilai koefisien R dan  $R^2$ . Nilai  $R^2$  menunjukkan seberapa dekat garis regresi dengan data yang sebenarnya, dan nilai R menunjukkan besarnya korelasi antara semua variabel. Hasil pengukuran dapat dilihat sebagai berikut :

# **Tabel 4.13 Hasil perhitungan Uji koefisiensi R dan R<sup>2</sup>**

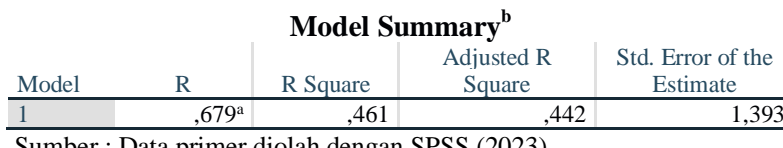

Sumber : Data primer diolah dengan SPSS (2023)

Hasil pada tabel 4.13 menunjukkan bahwa korelasi antara kinerja karyawan dengan Disiplin, stress, dan lingkungan kerja adalah kuat, dengan nilai 0,679. SPSS digunakan untuk menghitung koefisien determinasi berganda dengan melihat nilai Adjusted R Square dimana hasilnya sebesar 0,442 yang menunjukkan bahwa 44,2 % kinerja karyawan dapat dikaitkan dengan ketiga variabel didalam penelitian ini, sedangkan sisanya 55,8 % disebabkan oleh variabel lain yang tidak dipertimbangkan dalam penelitian ini.